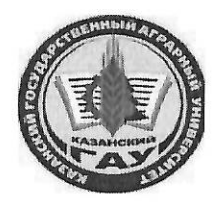

## МИНИСТЕРСТВО СЕЛЬСКОГО ХОЗЯЙСТВА РОССИЙСКОЙ ФЕДЕРАЦИИ ФЕДЕРАЛЬНОЕ ГОСУДАРСТВЕННОЕ БЮДЖЕТНОЕ ОБРАЗОВАТЕЛЬНОЕ УЧРЕЖДЕНИЕ ВЫСШЕГО ОБРАЗОВАНИЯ «Казанский государственный аграрный университет» (ФГБОУ ВО КАЗАНСКИЙ ГАУ)

Институт экономики Кафедра экономики и информационных технологий

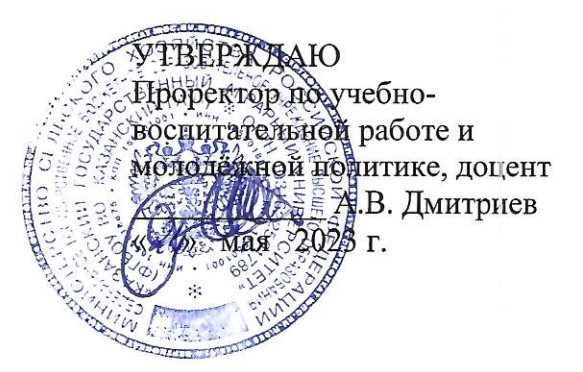

# РАБОЧАЯ ПРОГРАММА ДИСЦИПЛИНЫ

Профессиональные компьютерные программы

Направление подготовки 38.03.01 Экономика

Направленность (профиль) подготовки Информационные системы и технологии в экономике

> Форма обучения очная, очно-заочная

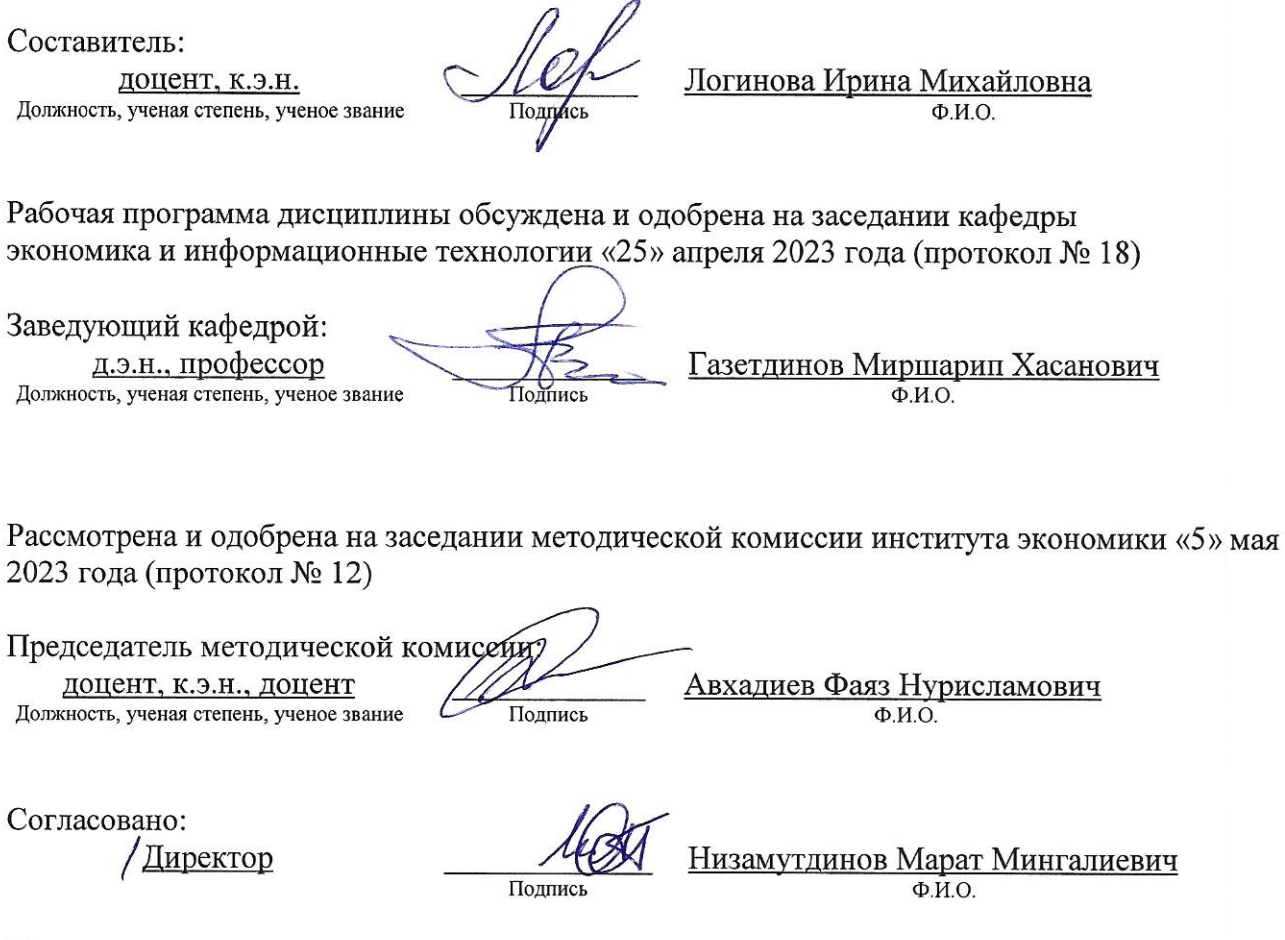

Протокол ученого совета института № 12 от «10» мая 2023 года

### 1. Перечень планируемых результатов обучения по дисциплине, соотнесенных с

#### планируемыми результатами освоения образовательной программы

В результате освоения ОПОП бакалавриата по направлению обучения 38.03.01 Экономика, направленность (профиль) «Информационные системы и технологии в экономике» обучающийся должен овладеть следующими результатами обучения по дисциплине «Профессиональные компьютерные программы»:

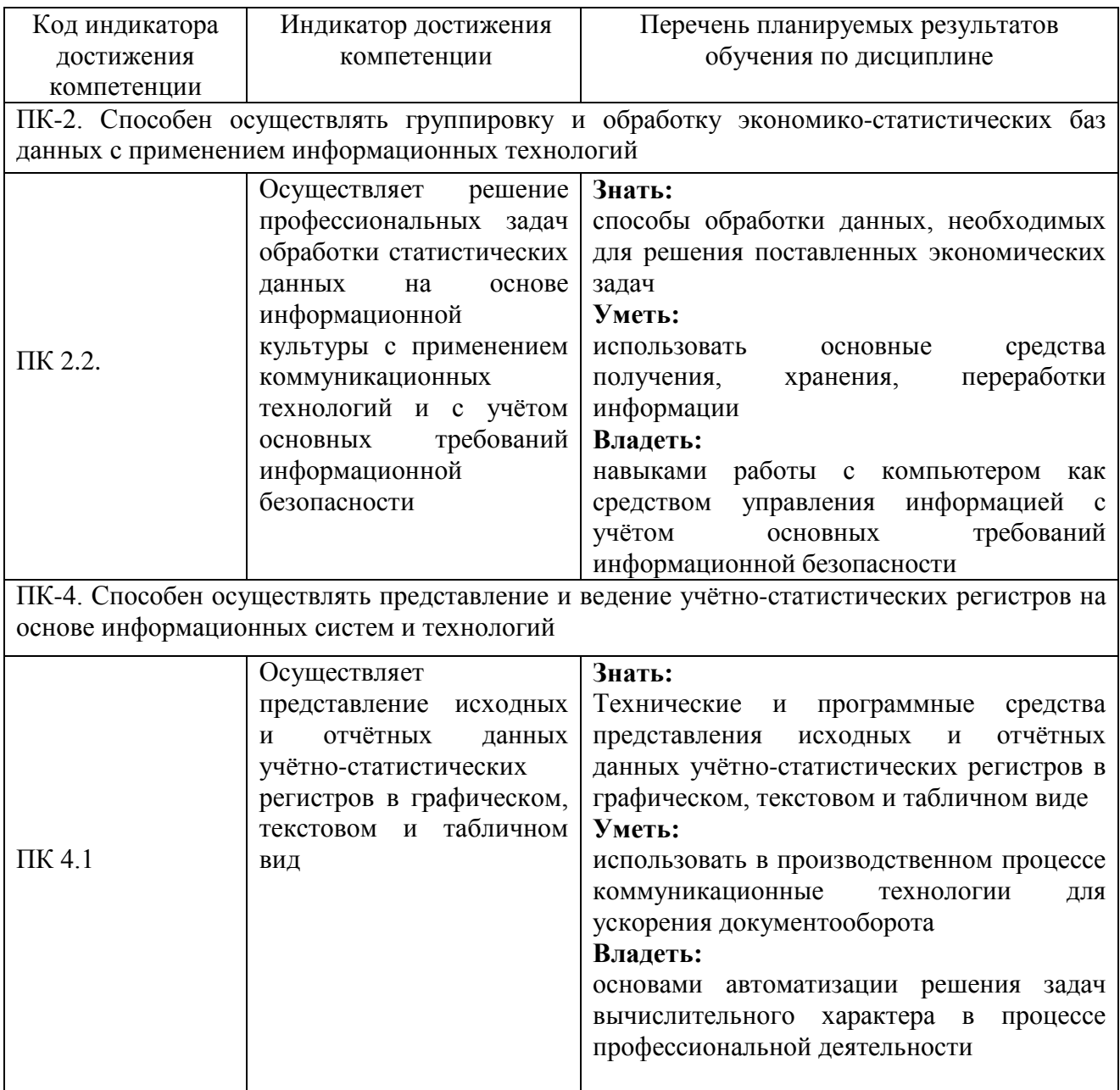

### 2. Место дисциплины в структуре ОПОП ВО

Дисциплина «Профессиональные компьютерные программы» относится к части, формируемой участниками образовательных отношений учебного цикла - Б1. Дисциплины (модули). Изучается в 6 семестре 3 курса, 7 и 8 семестрах на 4 курсе при очной форме обучения; 8 семестр 4 курса, 9 и А семестр 5 курса при очно-заочной форме обучения.

Изучение дисциплины предполагает предварительное освоение следующих дисциплин учебного плана: «Вычислительные системы, сети и телекоммуникации», «Базы данных», «Организация производства на предприятиях АПК».

.

Дисциплина является общим теоретическим и методологическим основанием при изучении следующих дисциплин: «Проектирование информационных систем»; при прохождении производственной технологической (проектно-технологическая) практики и подготовке к процедуре защиты и защите выпускной квалификационной работы.

## **3. Объем дисциплины в зачетных единицах с указанием количества академических часов, выделенных на контактную работу обучающихся с преподавателем (по видам учебных занятий) и на самостоятельную работу обучающихся**

Общая трудоемкость дисциплины составляет 11 зачетных единицы, 396 часов.

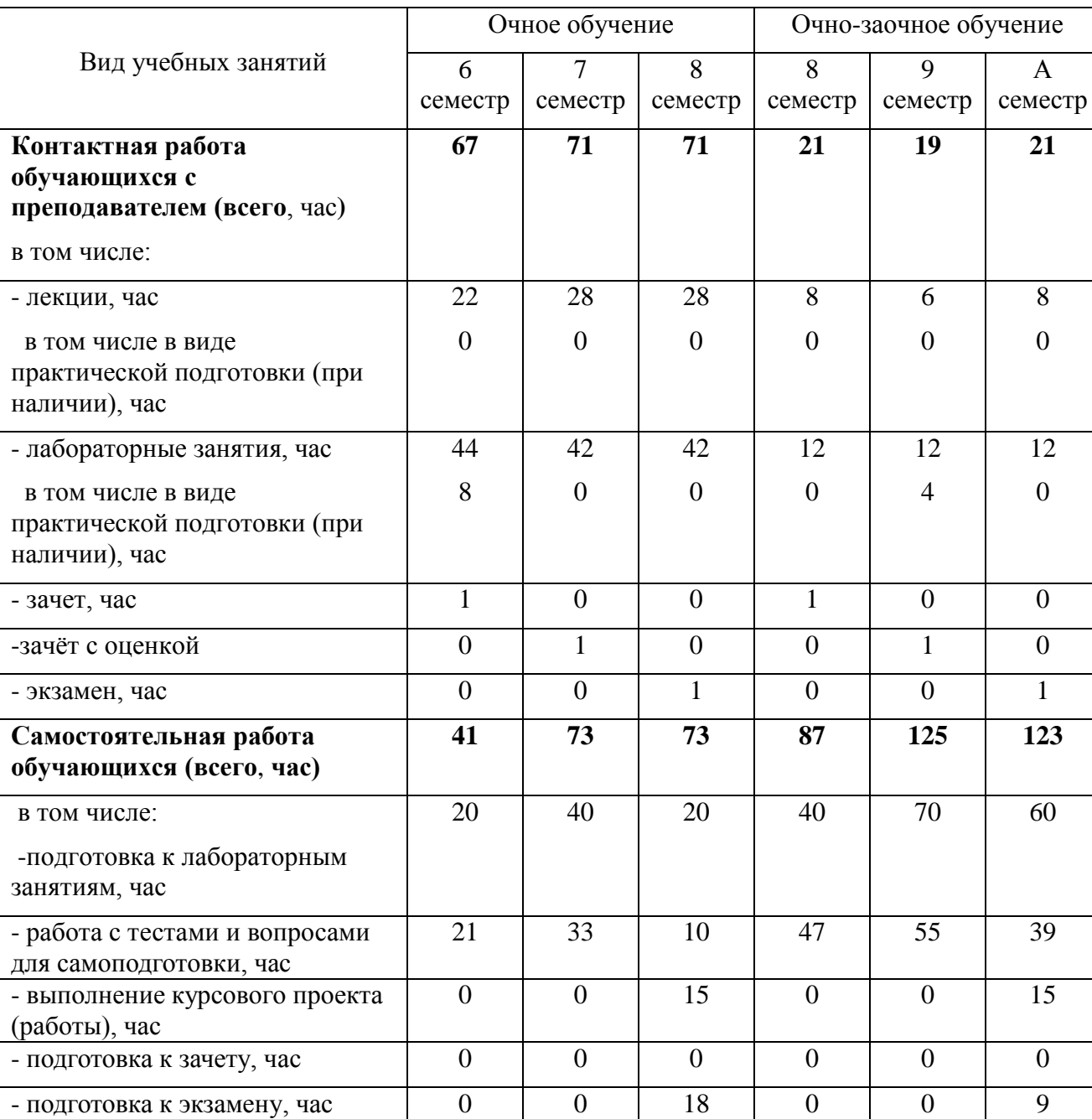

Таблица 3.1 - Распределение фонда времени по семестрам и видам занятий, в часах

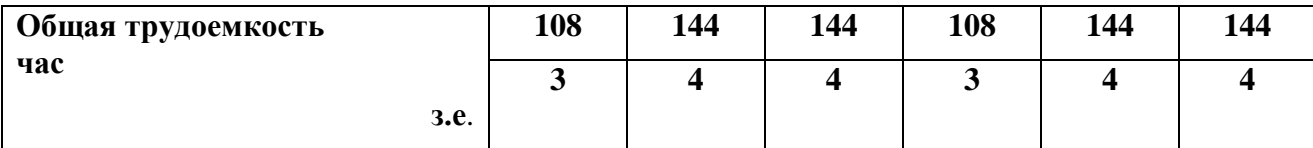

### **4. Содержание дисциплины (модуля), структурированное по разделам и темам с указанием отведенного на них количества академических часов и видов учебных занятий**

Таблица 4.1 - Разделы дисциплины и трудоемкость по видам учебных занятий (в академических часах)

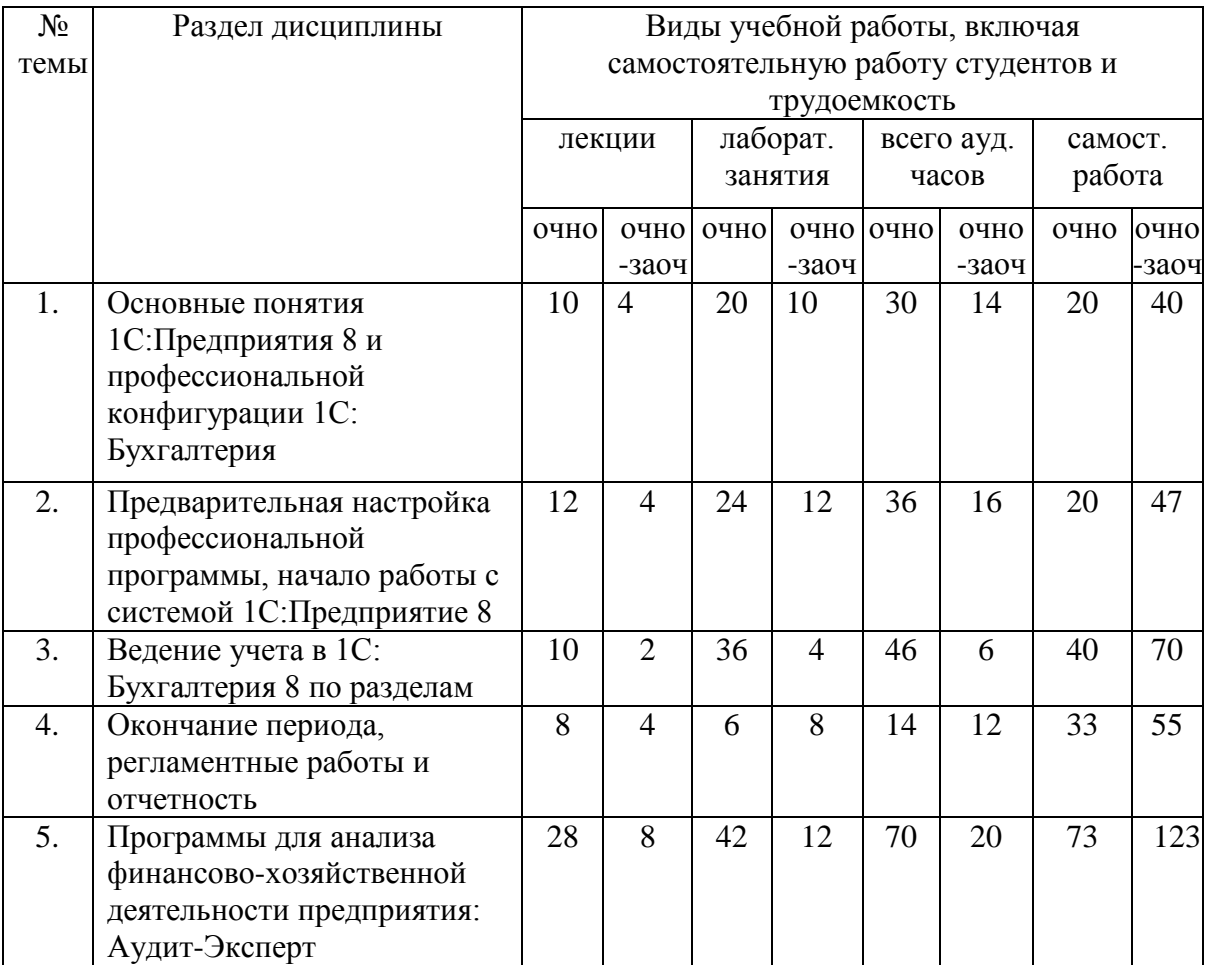

# Таблица 4.2 - Содержание дисциплины, структурированное по разделам и темам

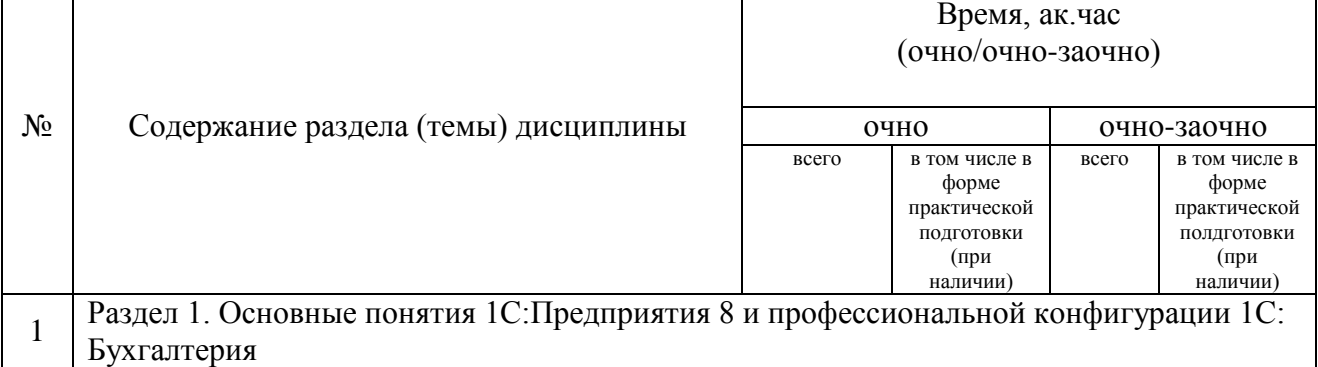

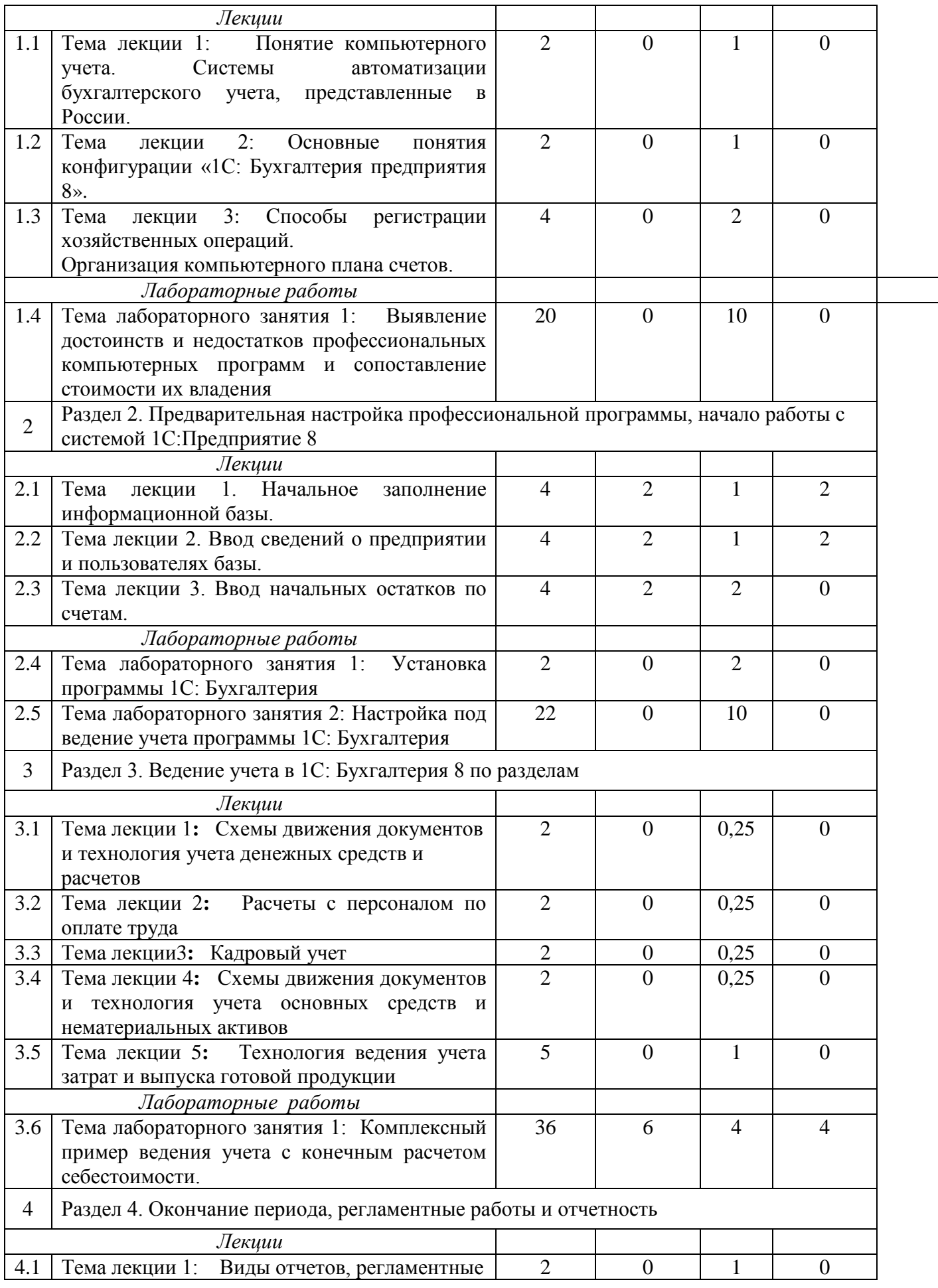

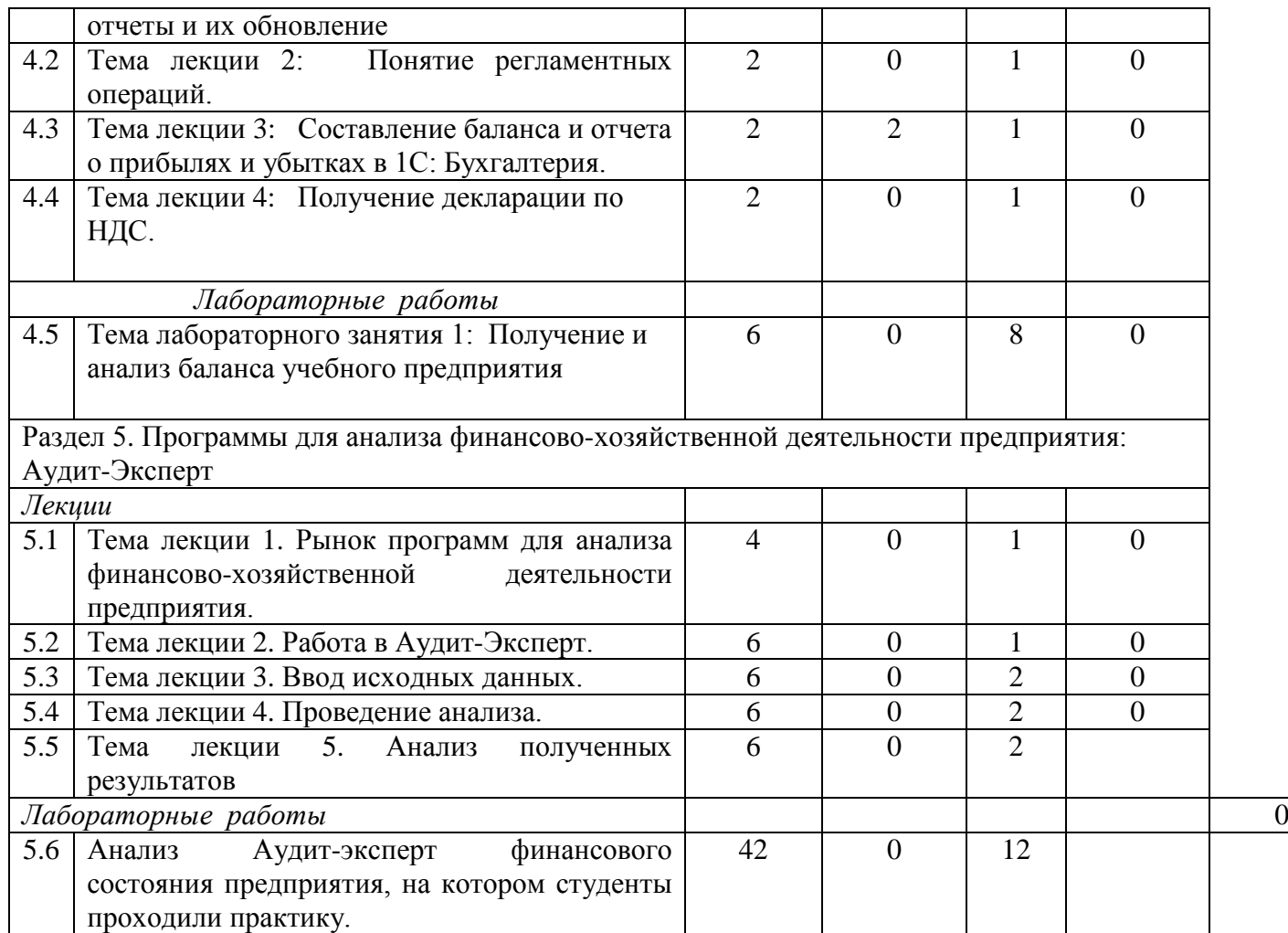

## **5. Перечень учебно-методического обеспечения для самостоятельной работы обучающихся по дисциплине**

1. Методические рекомендации по изучению подсистемы «Учет денежных средств» с применением конфигурации «1С: Бухгалтерия предприятия 8». Казань: КГАУ,  $2017. - 20$  c.

2. Методические рекомендации по изучению подсистемы «Учет материальнопроизводственных запасов» с применением конфигурации «1С:Бухгалтерия предприятия 8». Казань: КГАУ, 2017. – 28 с..

3. Методические указания для выполнения лобораторных работ по дисциплине «Профессиональные компьютерные программы». Казань: КГАУ, 2017. – 20 с.

### **Примерная тематика курсовых работ**

Цель выполнения курсовой работы – проверка и оценка полученных студентами теоретических знаний и практических навыков. Написанная курсовая работа сдается студентом на кафедру преподавателю на рецензирование и оценивается.

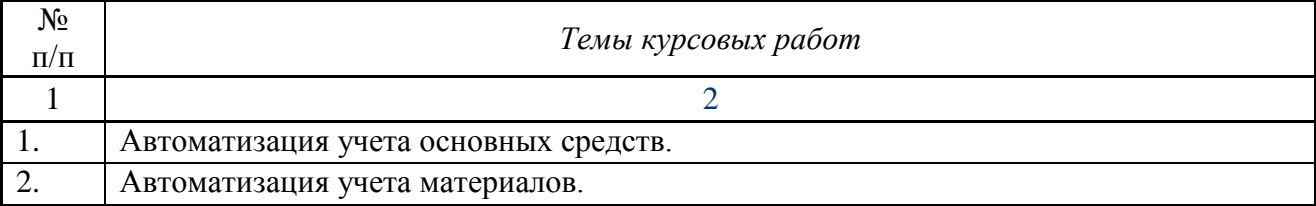

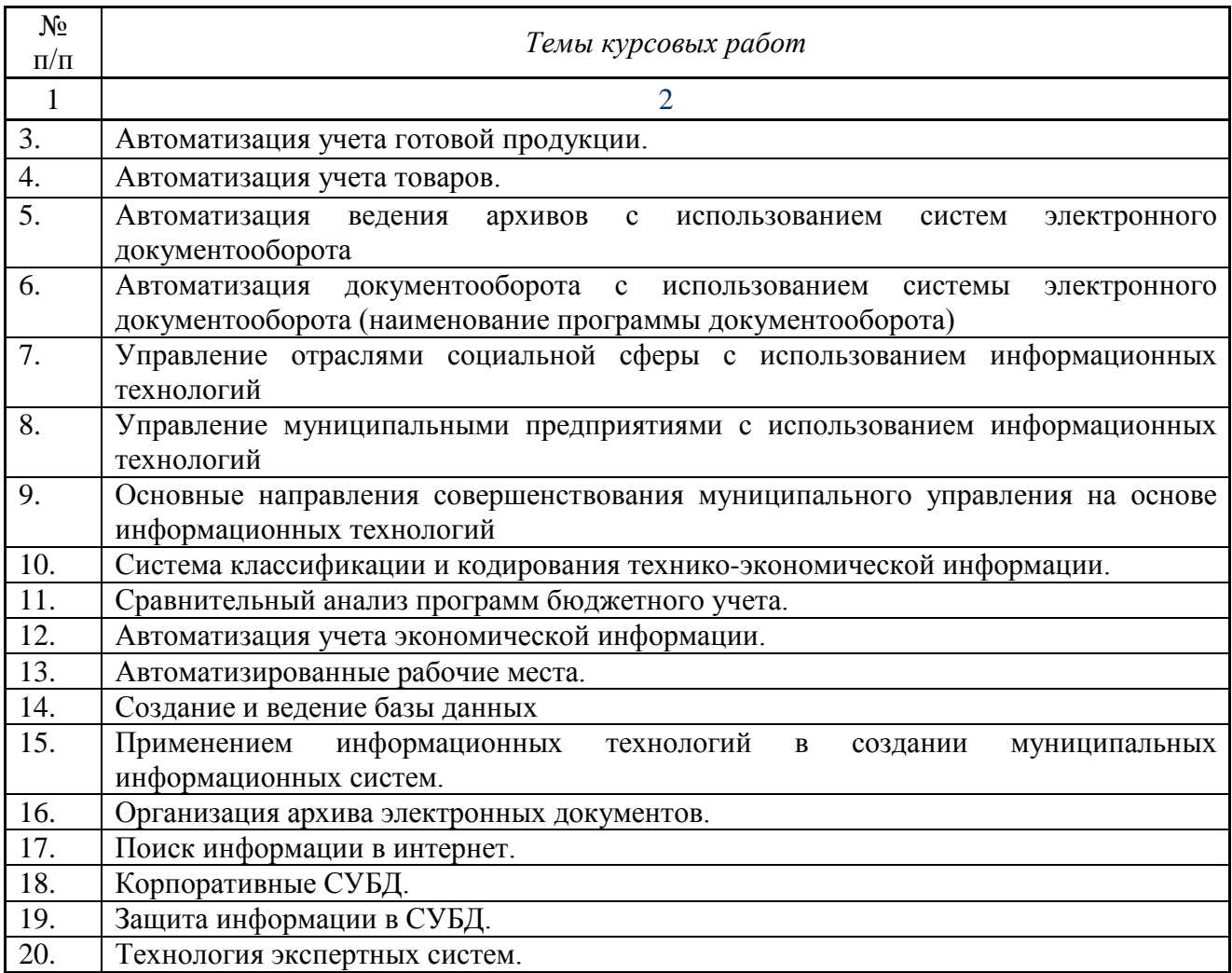

### **6. Фонд оценочных средств для проведения промежуточной аттестации обучающихся по дисциплине**

Фонд оценочных средств для проведения промежуточной аттестации по дисциплине «Профессиональные компьютерные программы» представлен в приложении к рабочей программе дисциплины.

## **7. Перечень основной и дополнительной учебной литературы, необходимой для освоения дисциплины и учебно-методических указаний для самостоятельной работы обучающихся по дисциплине**

Основная учебная литература:

1. 1С: Бухгалтерия предприятия 8.3: практическое пособие / кол. Авторов: под ред. Н.В.Селищева,- М: КНОРУС, 2016, -368с.

2. Компьютерные технологии анализа данных в эконометрике: Монография / Д.М. Дайитбегов. - 3-е изд., испр. и доп. - М.: Вузовский учебник: НИЦ Инфра-М, 2016. - XIV, 587 с..

3. Информационные технологии в профессиональной деятельности: Учебное пособие / Е.Л. Федотова. - М.: ИД ФОРУМ: НИЦ ИНФРА-М, 2017. - 368 с.

### Дополнительная учебная литература:

1. Информационные технологии в профессиональной деятельности: Учебник / В.Н. Гришин, Е.Е. Панфилова. - М.: ИД ФОРУМ: ИНФРА-М, 2017. - 416 с.

2. Силбигер, С. МВА за 10 дней: Самое важное из программ ведущих бизнес-школ мира [Электронный ресурс] / Стивен Силбигер; Пер. с англ. - М.: АЛЬПИНА ПАБ ЛИШЕР, 2017. - 390 с.

3. Бизнес-аналитика средствами Excel: Учебное пособие / Я.Л. Гобарева, О.Ю. Городецкая, А.В. Золотарюк - М.: Вузовский учебник: НИЦ ИНФРА-М, 2017. - 336 с.

## **8. Перечень ресурсов информационно-телекоммуникационной сети «Интернет», необходимых для освоения дисциплины**

1. Электронная библиотечная система «Znanium.Com» Издательство «ИНФРА-М»

2. Поисковая система Рамблерwww. rambler.ru;

3. Поисковая система Яндекс www. yandex.ru;

4. Консультант+

5 Автоматизация и моделирование бизнес-процессов в Excel -

<http://www.cfin.ru/itm/excel/pikuza/index.shtml>

6. Электронная библиотека учебников. Учебники по управленческому учёту -

<http://studentam.net/content/category/1/43/52/>

7. Учебники по информатике и информационным технологиям -

<http://www.alleng.ru/edu/comp4.htm> -

8. Журналы по компьютерным технологиям -

[http://vladgrudin.ucoz.ru/index/kompjuternye\\_zhurnaly/0-11](http://vladgrudin.ucoz.ru/index/kompjuternye_zhurnaly/0-11)

## **9. Методические указания для обучающихся по освоению дисциплины**

Обучение по дисциплине предполагает изучение курса на аудиторных занятиях (лекции, лабораторные занятия) и самостоятельной работы студентов. Лабораторные занятия дисциплины предполагают их проведение в различных формах (компьютерный практикум) с целью выявления полученных знаний, умений, навыков и компетенций, освоение студентом современных офисных технологий.

С целью обеспечения успешного обучения студент должен готовиться к лекции, поскольку она является важнейшей формой организации учебного процесса, поскольку:

− знакомит с новым учебным материалом;

− разъясняет учебные элементы, трудные для понимания;

− систематизирует учебный материал;

− ориентирует в учебном процессе.

Подготовка к лекции заключается в следующем:

- − внимательно прочитайте материал предыдущей лекции;
- − узнайте тему предстоящей лекции (по тематическому плану, по информации лектора);
- − ознакомьтесь с учебным материалом по учебнику и учебным пособиям;

− постарайтесь уяснить место изучаемой темы в своей профессиональной подготовке;

− запишите возможные вопросы, которые вы зададите лектору на лекции.

Подготовка к лабораторным занятиям:

− внимательно прочитайте материал лекций относящихся к данному семинарскому занятию, ознакомьтесь с учебным материалом по учебнику и учебным пособиям;

− выпишите основные термины;

− ответьте на контрольные вопросы по семинарским занятиям, готовьтесь дать развернутый ответ на каждый из вопросов;

− уясните, какие учебные элементы остались для вас неясными и постарайтесь получить на них ответ заранее (до семинарского занятия) во время текущих консультаций преподавателя;

− готовиться можно индивидуально, парами или в составе малой группы последние являются эффективными формами работы.

Подготовка к экзамену. К экзамену необходимо готовится целенаправленно, регулярно, систематически и с первых дней обучения по данной дисциплине. Попытки освоить дисциплину в период зачётно-экзаменационной сессии, как правило, показывают не слишком удовлетворительные результаты. В самом начале учебного курса познакомьтесь со следующей учебно-методической документацией:

− программой дисциплины;

− перечнем знаний и умений, которыми студент должен владеть;

− тематическими планами лекций, семинарских занятий;

- − контрольными мероприятиями;
- − учебниками, учебными пособиями по дисциплине, а также электронными ресурсами;

− перечнем вопросов к экзамену.

После этого у вас должно сформироваться четкое представление об объеме и характере знаний и умений, которыми надо будет овладеть по дисциплине. Систематическое выполнение учебной работы на лекциях и лабораторных занятиях позволит успешно освоить дисциплину и создать хорошую базу для сдачи экзамена

#### Перечень методических указаний по дисциплине:

1. Методические рекомендации по изучению подсистемы «Учет денежных средств» с применением конфигурации «1С:Бухгалтерия предприятия 8». Казань: КГАУ,  $2017. - 20$  c.

2. Методические рекомендации по изучению подсистемы «Учет материальнопроизводственных запасов» с применением конфигурации «1С:Бухгалтерия предприятия 8». Казань: КГАУ, 2017. – 28 с..

3. Методические указания для выполнения лобораторных работ по дисциплине «Профессиональные компьютерные программы». Казань: КГАУ, 2017. – 20 с.

### **10. Перечень информационных технологий, используемых при осуществлении образовательного процесса по дисциплине, включая перечень программного обеспечения и информационных справочных систем**

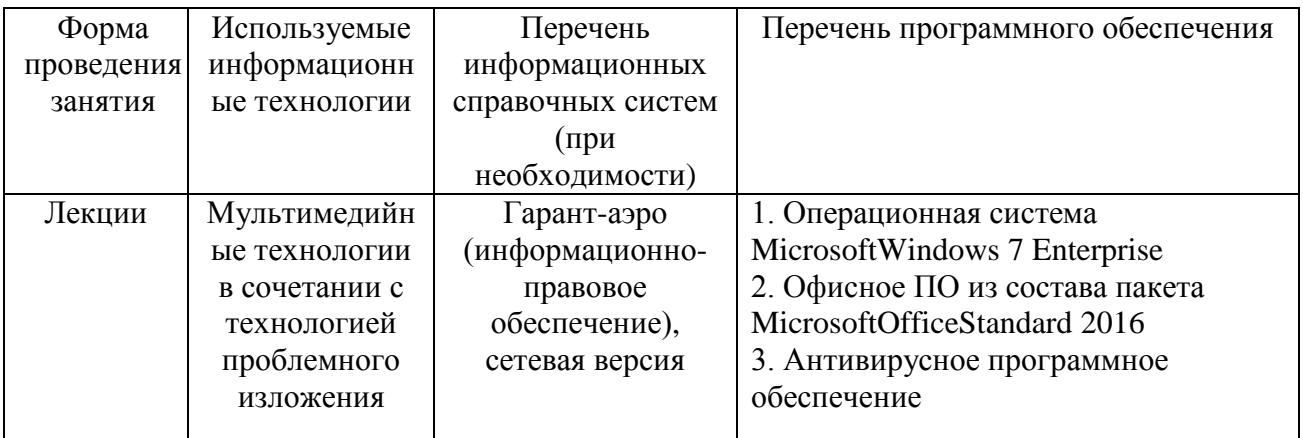

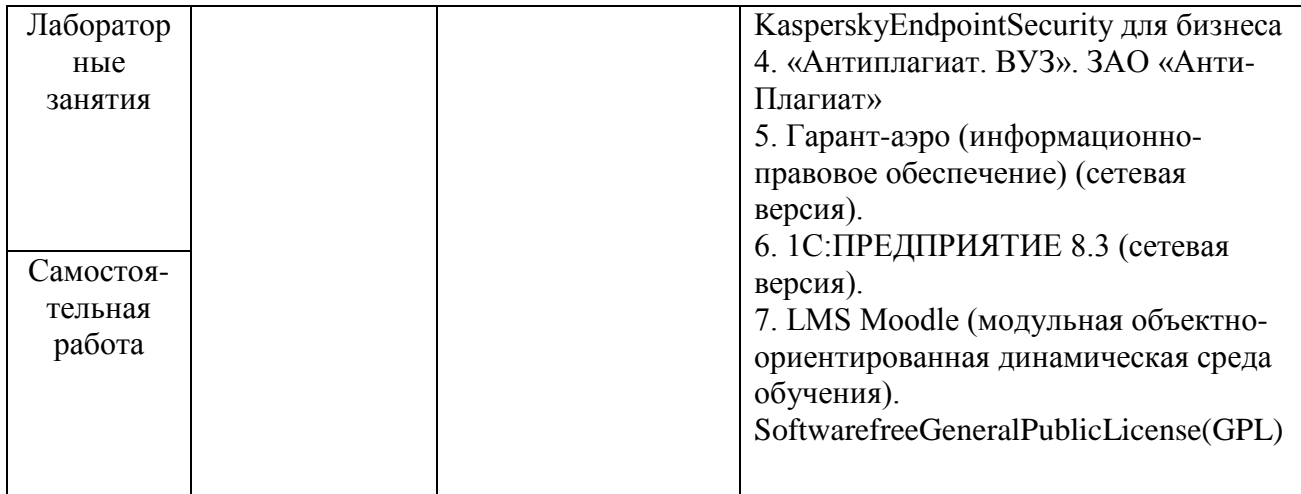

## **11. Описание материально-технической базы, необходимой для осуществления образовательного процесса по дисциплине**

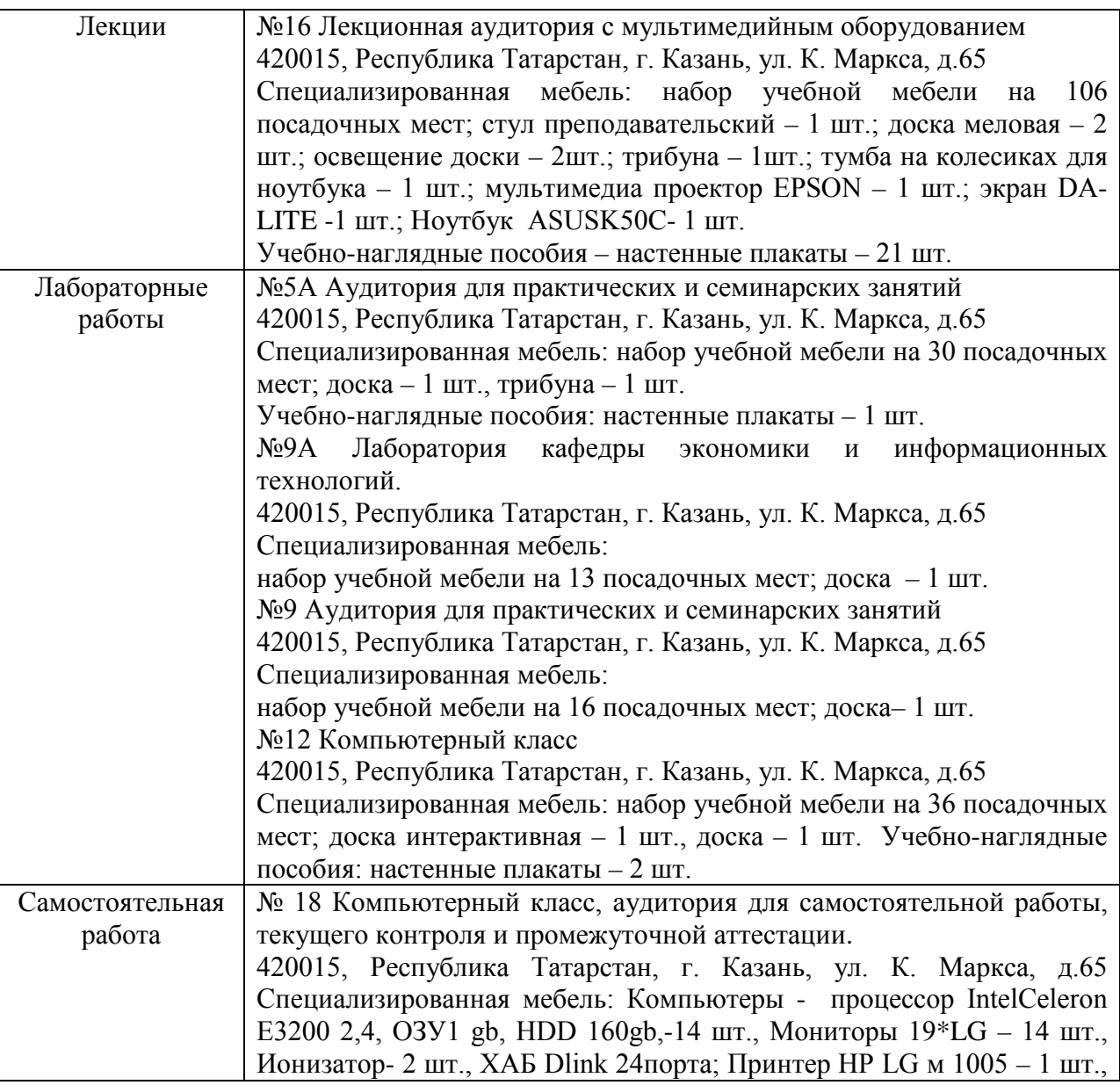

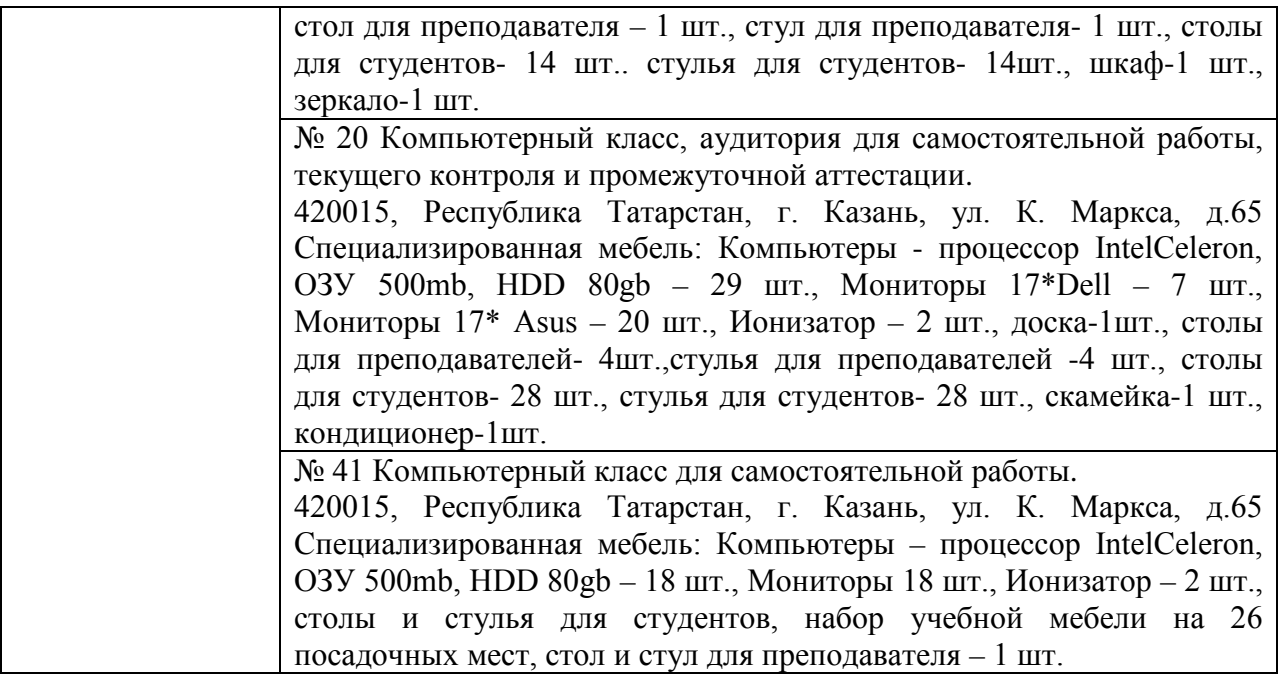